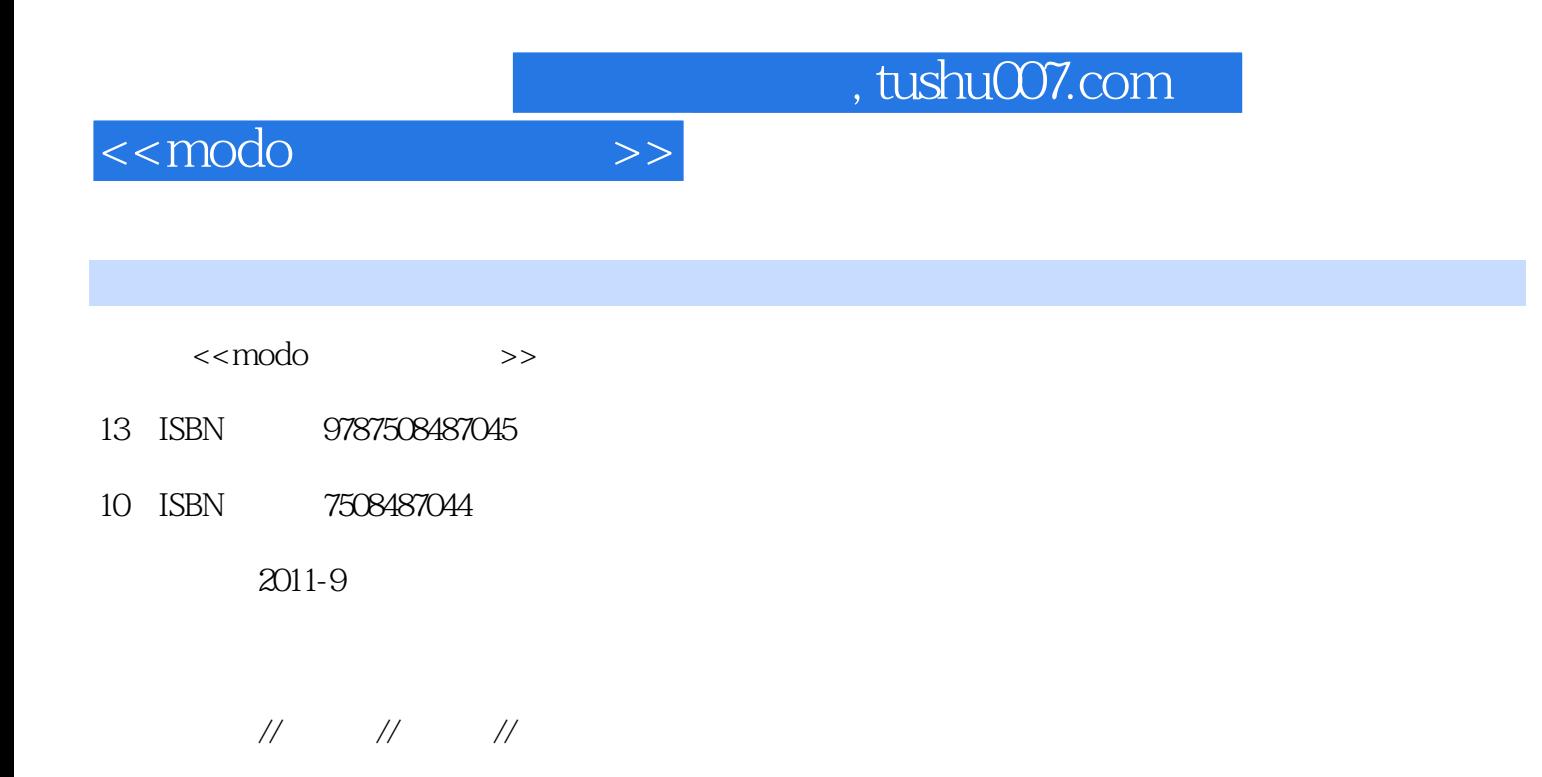

页数:174

PDF

更多资源请访问:http://www.tushu007.com

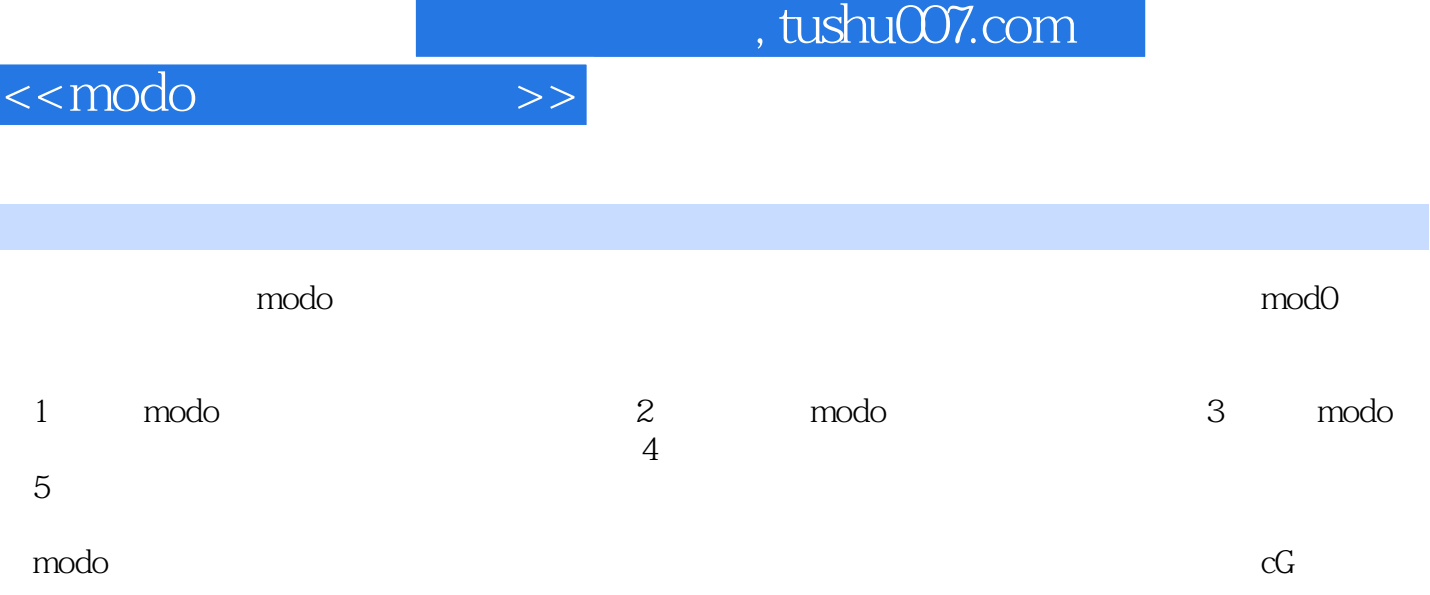

 $\overline{\phantom{a}}$ , tushu007.com

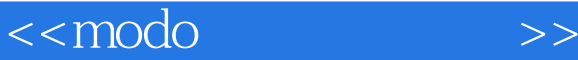

 $1$   $\qquad -\text{mod}0$  $1.1 \qquad \qquad \text{mod} \text{o}$  $1.2 \mod o$  $1.3 \mod o$ 2<sup>modo</sup>  $2.1$  modo 2.2 2.3 modo  $24$  modo 25 modo 2.6 modo 401 第3章 与众不同的modo  $31$ 3.1.1 File( ) 31.2 Edit( )<br>31.3 View( )  $31.3$  View( 3.1.4 Select( ) 31.5 Item( ) 3.1.6 Geometry(ndots)  $31.7$  Texmre( $)$ 31.8 Render()  $31.9$  Layout() 3.1.10 System()  $31.11$   $\text{Help}(\ )$  $32$ 3.2.1 Veitices() Edges() PolygOilS() 3.2.2 Items( ) Matemls( ) 323 Action Center() 3.2.4 Symmetry()  $325$  Fallofr $($ 326 Snapping() 32.7 Work Plane() 33 3.3.1 Items( ) 332 Groups( )  $333$  Images( $)$  $4<sub>1</sub>$  $4.1$  Model()  $4.1.1$ 4.1.2 Basic( ) 4.1.3 (Deform) 4.1.4 Duplicate() 4.1.5 Mesh Edit() 4.1.6 Vertex( )

## <<modo

```
4.1.7 Edge()
    4.1.8 Polygon()
  4.2 Model Quad()
  4.3 Paint()
    4.3.1 SculptTools(extending to the set of the set of the set of the set of the set of the set of the set of the set of the set of the set of the set of the set of the set of the set of the set of the set of the set of the 
    4.3.2 Paint Tools(
<sup>1</sup>
    4.3.3 Hairlools(a)
   4.4 UV
    4.4.1 UV Proiection Tool(UV)
    442 Unwrap Tool(UV)
    443 UV Relax(UV)
    4.4.4 FitUVs( UV)
    4.4.5 Flip UVs( UVs) Rotate UVs( UVs)
    4.4.6 Pack UVs(UV)
    4.4.7 EditUVs( UV)
    4.48 UV Symmetry(UV )
  4.5 (Layout)
  4.6 (Render)
    4.6.1 Shader Tree()
    462 Render()
    4.6.3 EnVironnlent()
    4.6.4 Directional Light(Fig. 2.6.4 Directional Light(Fig. 2.6.4 \mu465 Camera(5<sub>5</sub>5.15.2
  5.3
  5.45.5
  5.6 MP4
  5.7
  5.8
       modo
```
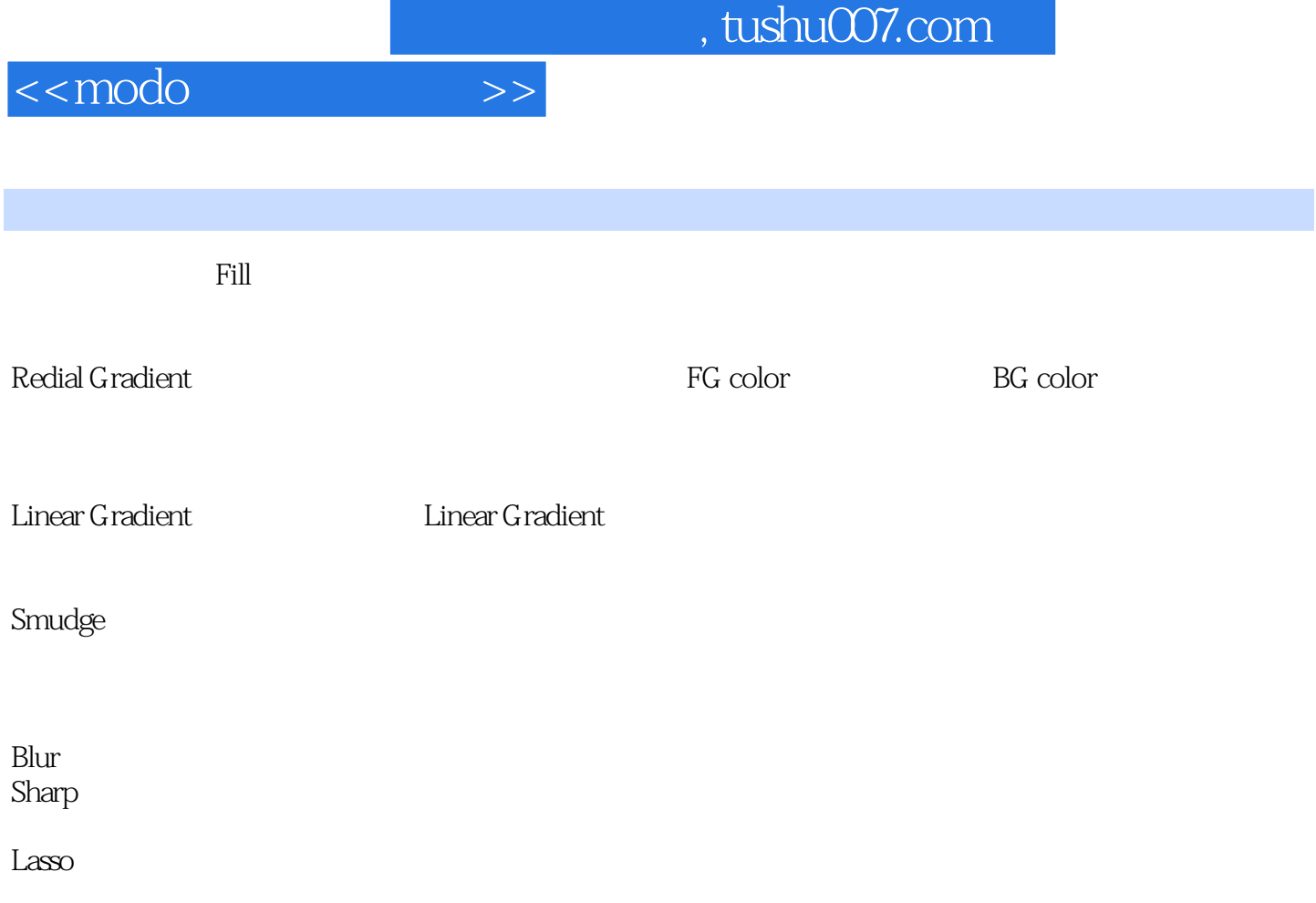

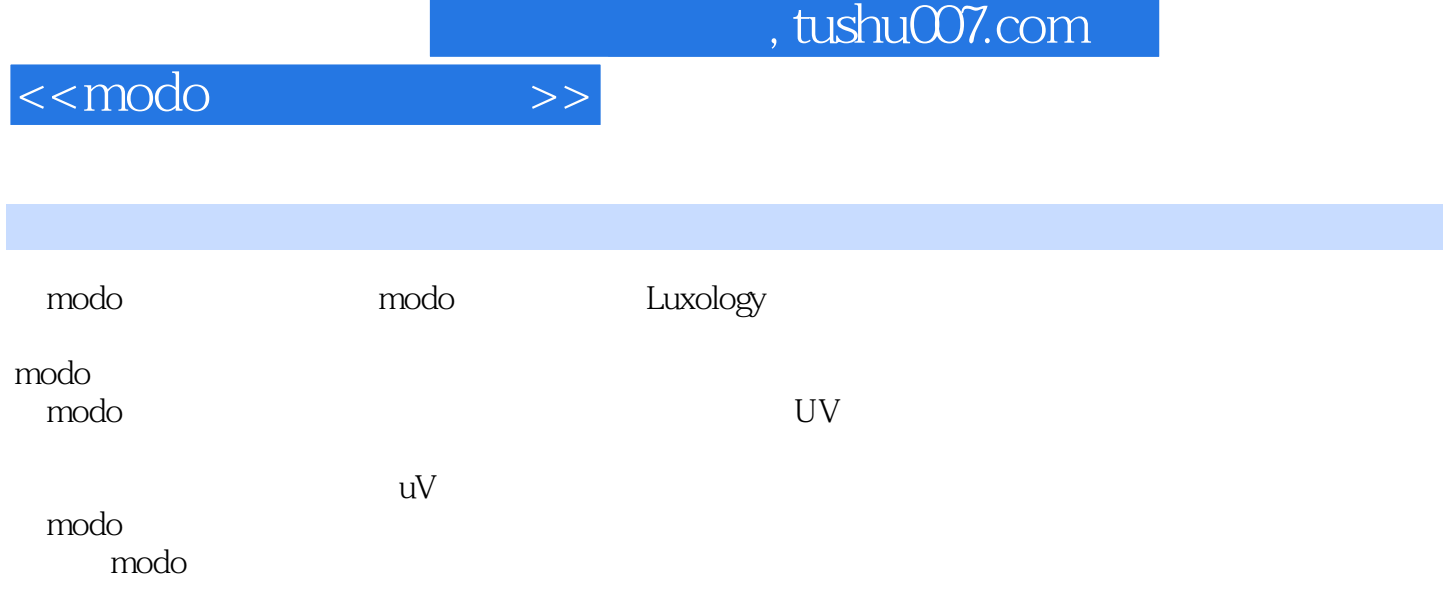

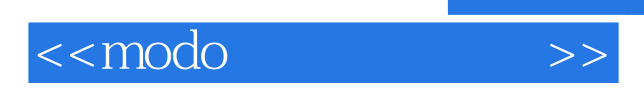

本站所提供下载的PDF图书仅提供预览和简介,请支持正版图书。

更多资源请访问:http://www.tushu007.com